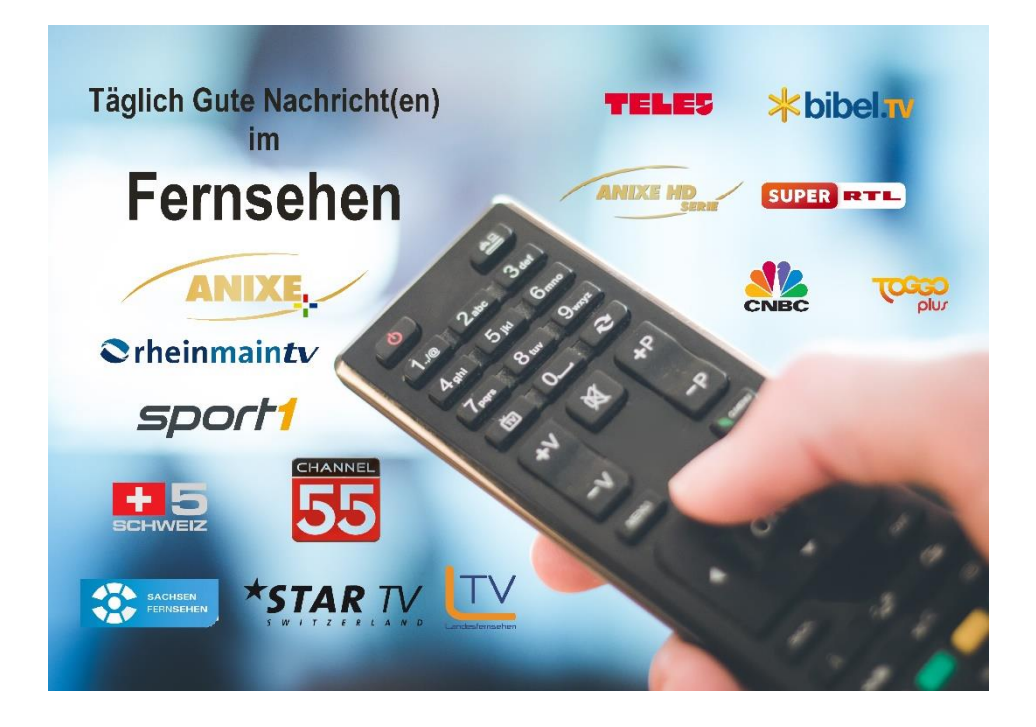

# **Newsletter für Oktober 2019**

### **Liebe Freunde und Partner von Christliches-Fernsehen.Info!**

In der Anlage erhalten Sie die Oktober-Ausgabe unserer Christlichen Fernsehprogrammübersicht.

[Unsere Programmübersichten in gedruckter Version können Sie wie gewohnt bestellen,](https://app.getresponse.com/message_create_message.html) [auch in größeren Stückzahlen z](https://app.getresponse.com/message_create_message.html)um Weitergeben. Die Übersichten als PDF finden Sie immer aktuell auf unserer Webseite.

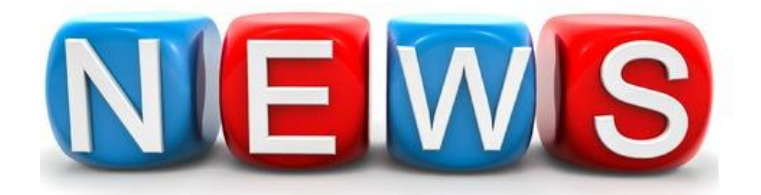

Änderung Sendezeiten:

Besonders hinweisen möchten wir auf die neuen Sendezeiten ab Oktober 2019:

#### **ANIXE+**

#### **Open Doors**

sonntags 8:00 Uhr, (Wh. samstags 2:00 Uhr) Im Wechsel sehen Sie die Sendungen "Gesichter der Verfolgung" und das "Open Doors Magazin".

> **"Ausklang" Abendandacht mit Heiko Bräuning**

Montag bis Freitag ca. 23:13 Uhr

Folgende Sendezeiten ändern sich:

**Andreas Herrmann** sonntags 6:00 Uhr (statt 7:00 Uhr)

**Hour of Power** sonntags 7:00 Uhr (statt 7:30 Uhr)

#### **CHANNEL 55**

**"Auf ein Wort" 5-Minuten-Andacht mit Heinz Trompeter** täglich 19:29 Uhr

## HINWEISE ZUM EMPFANG:

#### **SCHWEIZ 5**

Aktuell kann Schweiz 5 über Kabel und Livestream empfangen werden. Die Ausstrahlung über Satellit musste leider vorerst eingestellt werden, ist aber für die Zukunft wieder geplant.

**Wichtiger Hinweis zu Rheinmaintv:**

Seit ca. einer Woche liegt bei dem Sender eine schwere technische Störung vor, die aktuell einen kompletten Sendeausfall zur Folge hat.

Rheinmaintv arbeitet mit Hochdruck an einer Lösung und plant für den Übergang ein "Notprogramm" - auch mit unseren christlichen Sendungen das kurzfristig starten soll.

Wir bitten unsere Zuschauer um Verständnis, dass aktuell nicht das in unserer Programmübersicht abgedruckte Programm gesendet werden kann.

Hinweise zum Empfang der einzelnen Sender und die [Links zum Livestream,](https://app.getresponse.com/click.html?x=a62b&lc=BvZcf8&mc=IY&s=PXdKku&u=hOoNX&y=l&z=EGZzF2I&) finden Sie auf unserer Webseite.

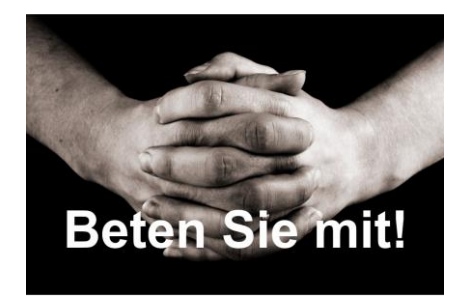

[Wir danken Ihnen für Ihre Gebete für die Evangeliumsverkündigung](https://app.getresponse.com/click.html?x=a62b&lc=BvZcjI&mc=IY&s=PXdKku&u=hOoNX&y=D&z=EhwTJ8L&) [über das Fernsehen und wünschen Ihnen Gottes reichen Segen](https://app.getresponse.com/click.html?x=a62b&lc=BvZcjI&mc=IY&s=PXdKku&u=hOoNX&y=D&z=EIgUIjE&)  [beim Anschauen der vielfältigen Christlichen Programme](https://app.getresponse.com/click.html?x=a62b&lc=BvZcjI&mc=IY&s=PXdKku&u=hOoNX&y=D&z=EByXJAx&)  [und für das Verbreiten der Programm-Hinweisflyer.](https://app.getresponse.com/click.html?x=a62b&lc=BvZcjI&mc=IY&s=PXdKku&u=hOoNX&y=D&z=ECo1GPI&) 

[Ihr Team von](https://app.getresponse.com/click.html?x=a62b&lc=B9XIFU&mc=Jw&s=PXdKku&u=hOoNX&y=1&)

*[Christliches-Fernsehen.Info](https://app.getresponse.com/click.html?x=a62b&lc=B9XIFU&mc=Jw&s=PXdKku&u=hOoNX&y=1&)*

**Ein Gemeinschaftsprodukt von Christliche Media Stiftung und Christliche Medien Deutschland e.V.**

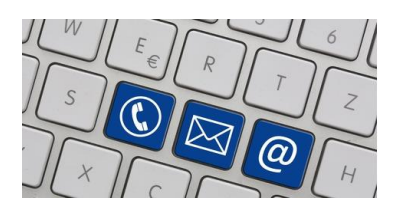

Bestelladresse:

## **Christliches-Fernsehen.Info**

[c/o Christliche Medien Deutschland e.V.](https://app.getresponse.com/click.html?x=a62b&lc=B9XIFU&mc=Jw&s=PXdKku&u=hOoNX&y=1&) [Kirschallee 1 D-04416 Markkleeberg](https://app.getresponse.com/click.html?x=a62b&lc=B9XIFU&mc=Jw&s=PXdKku&u=hOoNX&y=1&)

[Tel. +49 \(0\) 341 927 67 68](https://app.getresponse.com/click.html?x=a62b&lc=B9XIFU&mc=Jw&s=PXdKku&u=hOoNX&y=1&) Fax +49 (0) [341 927 67 68](https://app.getresponse.com/click.html?x=a62b&lc=B9XIFU&mc=Jw&s=PXdKku&u=hOoNX&y=1&) [E-Mail: post@christliches-fernsehen.info](https://app.getresponse.com/click.html?x=a62b&lc=B9XIFU&mc=Jw&s=PXdKku&u=hOoNX&y=1&)

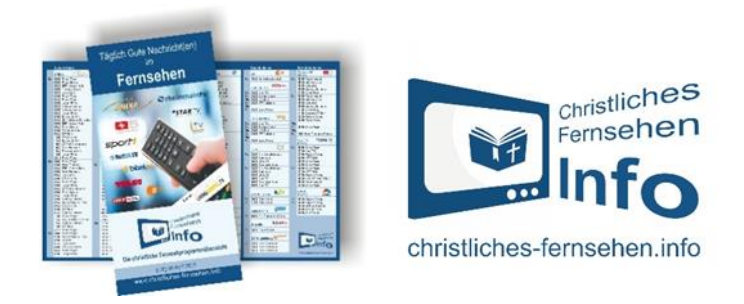

**Spendenkonto:** Christliche Media Stiftung